DEV310 Microsoft Visual Studio 2005 托管代码调试

孙展波 软件工程师 视窗平台组 微软有限公司 blog. joycode.com/zhanbos

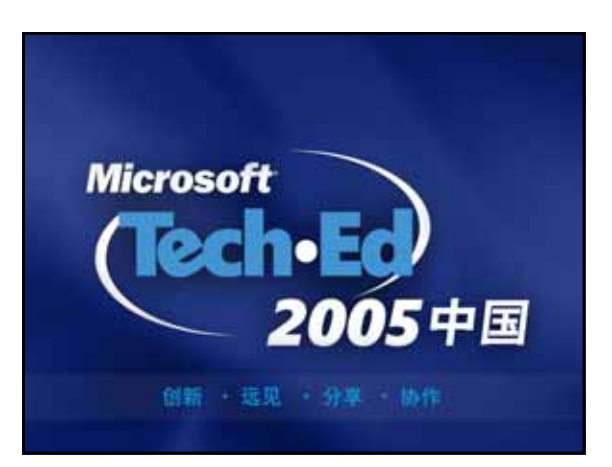

#### Visual Studio 2005

- 更精致更强大
- 更灵活更集成
- 更多Profile
- 更多Option
- 更多Edition

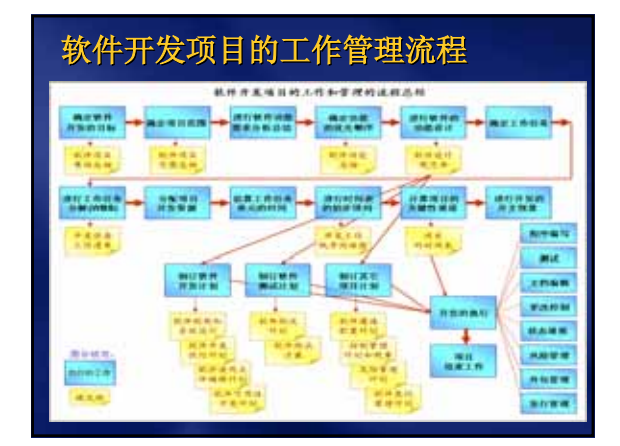

#### 开发高质量的程序

- $= R0Q$
- 软件开发和测试
- 项目管理
- TDD
- 自动测试和人工测试
- 代码互查和自动代码分析

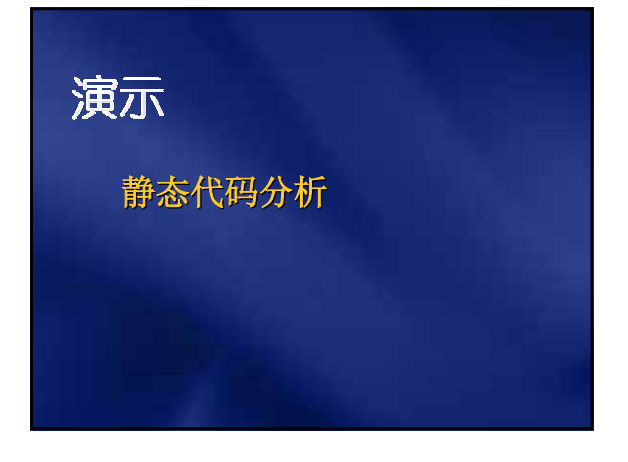

© 2005 Microsoft Corporation. All rights reserved.

This presentation is for informational purposes only. Microsoft makes no warranties, express or implied, in this summary. **1**

#### Bug!

- 提高新的代码质量
- 在修正现存代码的同时防止引入新的Bug的
- Unit Test
- DRT
- $BVT$
- Ad Hoc
- Daily Build和Quality Gate

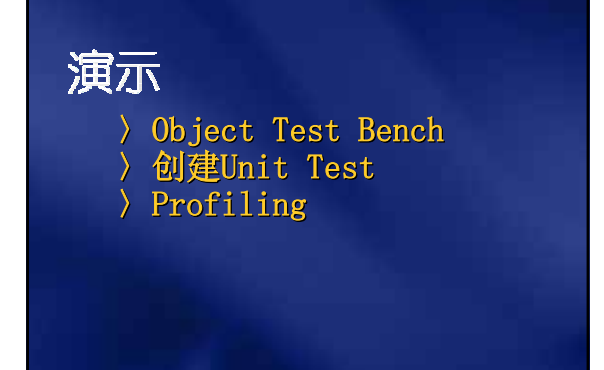

#### Profile Performance的其他选项

- CLR Profiler
- ETW(Event Tracing for Windows)
- 第三方厂商的产品

#### 如何调试测试程序?

- 与产品代码同样有规可循
- Code Coverage Rate(代码覆盖率)
- 关键/核心代码的冗余测试

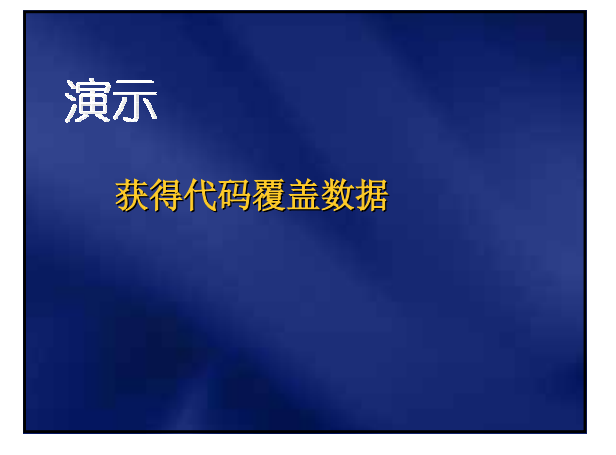

#### Visual Studio 2005

- 修改/继续 (Edit & Continue)
- 快捷的远程调试设置
- 简化的调试符号服务器设置
- 在不同的Security Permission Set设置下 调试程序
- 众多的提高工效的IDE改进

This presentation is for informational purposes only. Microsoft makes no warranties, express or implied, in this summary. **2**

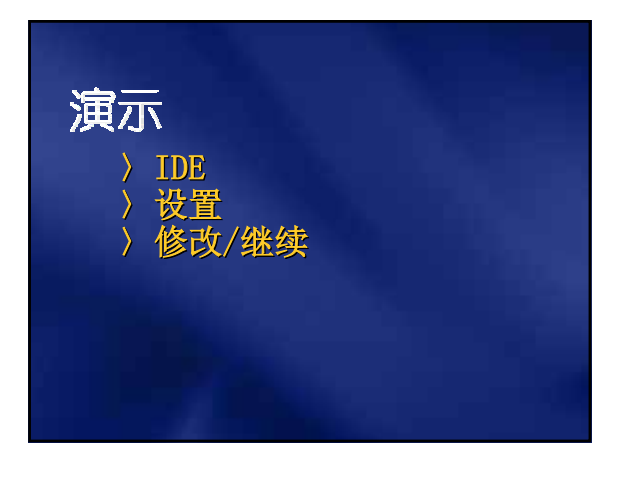

# 断点功能增强

■ 跟踪点 (Trace Point) 断点过滤器(Filter)

# 演示 断点功能增强

### 新增加的助手

- 异常助手(Exception Assistant)
- 托管调试助手(Managed Debugging Assistants)

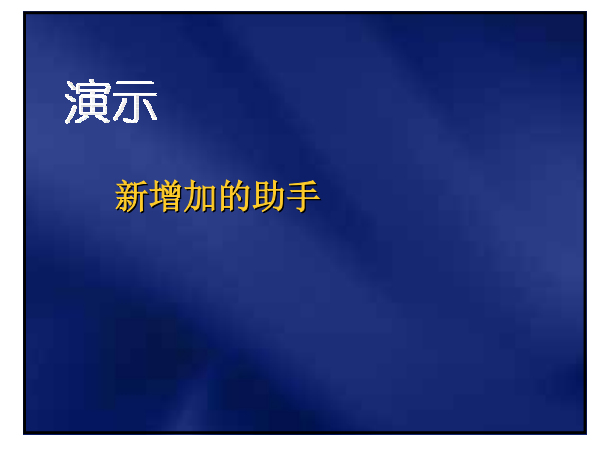

## 数据可视化

- IDE的增强(DataTip)
- DebuggerDisplayAttribute等Attribute
- Visualizer
	- VS2005提供
	- 还可自己定制

This presentation is for informational purposes only. Microsoft makes no warranties, express or implied, in this summary. **3**

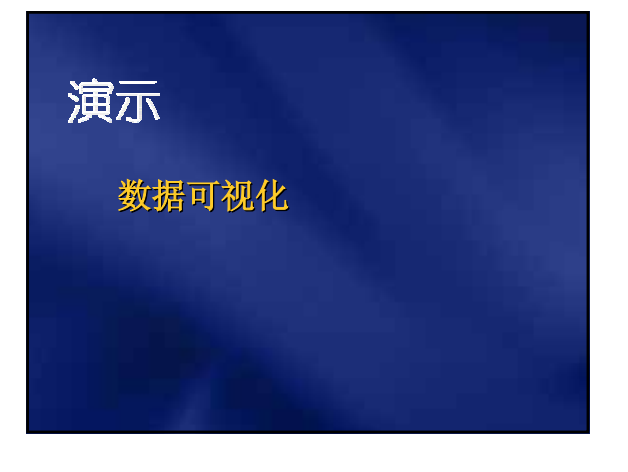

Microsoft<sup>®</sup> 您的潜力,我们的动力